## **Tema: COSMOSUL – DIN TRECUT PÂNĂ ÎN VIITOR**

- Toate subiectele sunt obligatorii. Timpul de lucru efectiv alocat probei este de 4 ore.
- Punctajul maxim cumulat este de 100 de puncte, dintre care 20 de puncte sunt acordate pentru exprimarea creativității și a simțului artistic, utilizarea unor elemente de design și cromatică, mesajul transmis și funcționalitatea elementelor componente. Nu se acordă puncte din oficiu.

## **Configurarea spațiului de lucru:**

*Creează pe Desktop un folder de lucru, având drept nume ID-ul tău, în care vei salva toate fișierele/folderele realizate de tine, conform cerințelor. Fișierele/folderele salvate în afara acestui folder NU vor fi evaluate/notate.* 

*Notă: toate resursele necesare sunt în folderul OJTI\_2024\_TIC10\_Resurse, aflat pe Desktop.* 

## **Scenariu**

Navy caută membrii echipajului alături de care îşi propune să desfăşoare şase misiuni spectaculoase, urmând să călătorească în trecut, în prezent şi în viitor. Misiunile au ca scop explorarea lumii care ne înconjoară, nemărginită în timp și în spațiu! *Suntem parte din Cosmos! Facem parte din echipă!*

## **Subiect**

Rezolvați cerințele de mai jos, având în vedere exprimarea creativității și a simțului artistic, utilizarea unor elemente de design și cromatică, mesajul transmis și funcționalitatea elementelor componente.

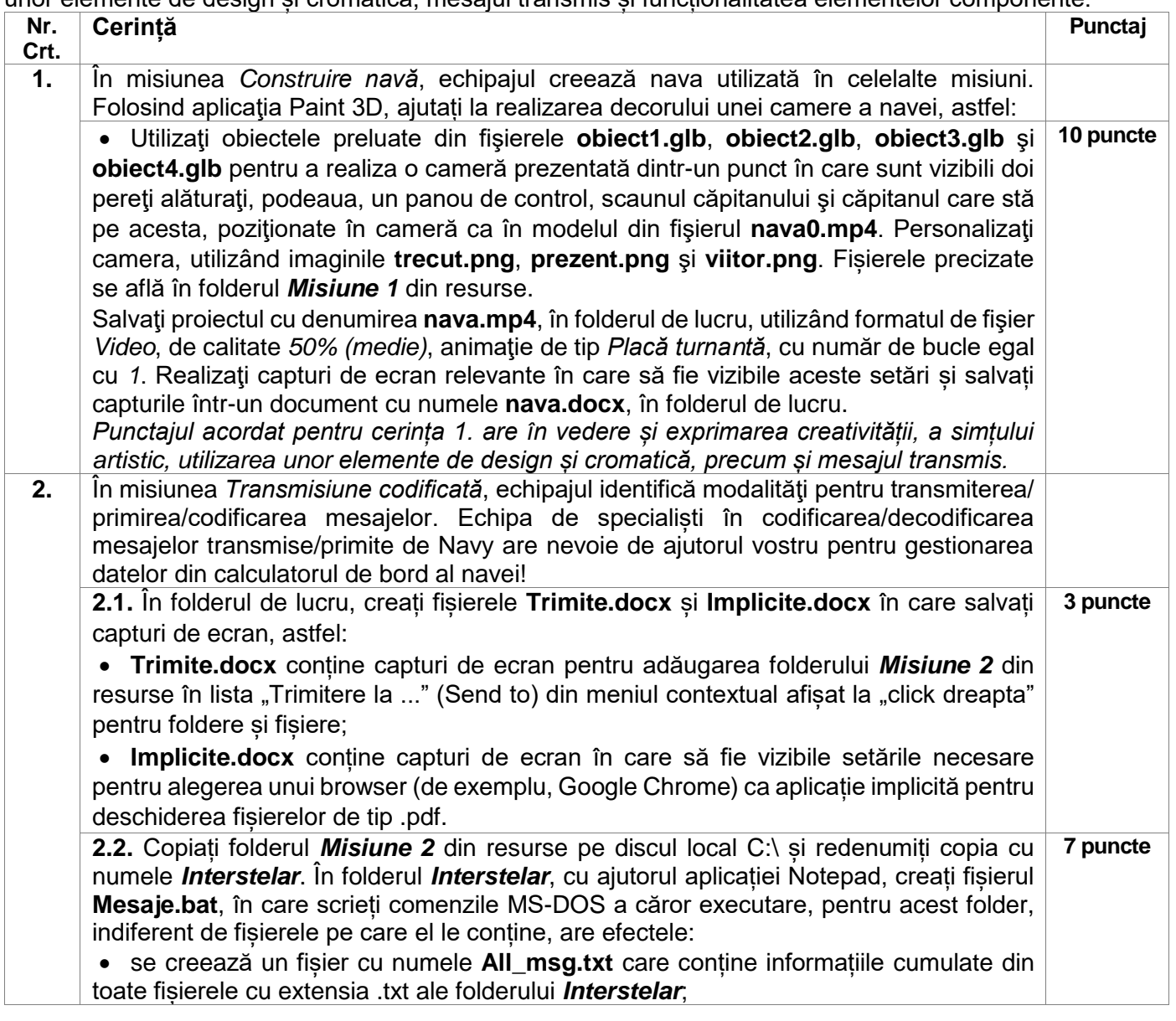

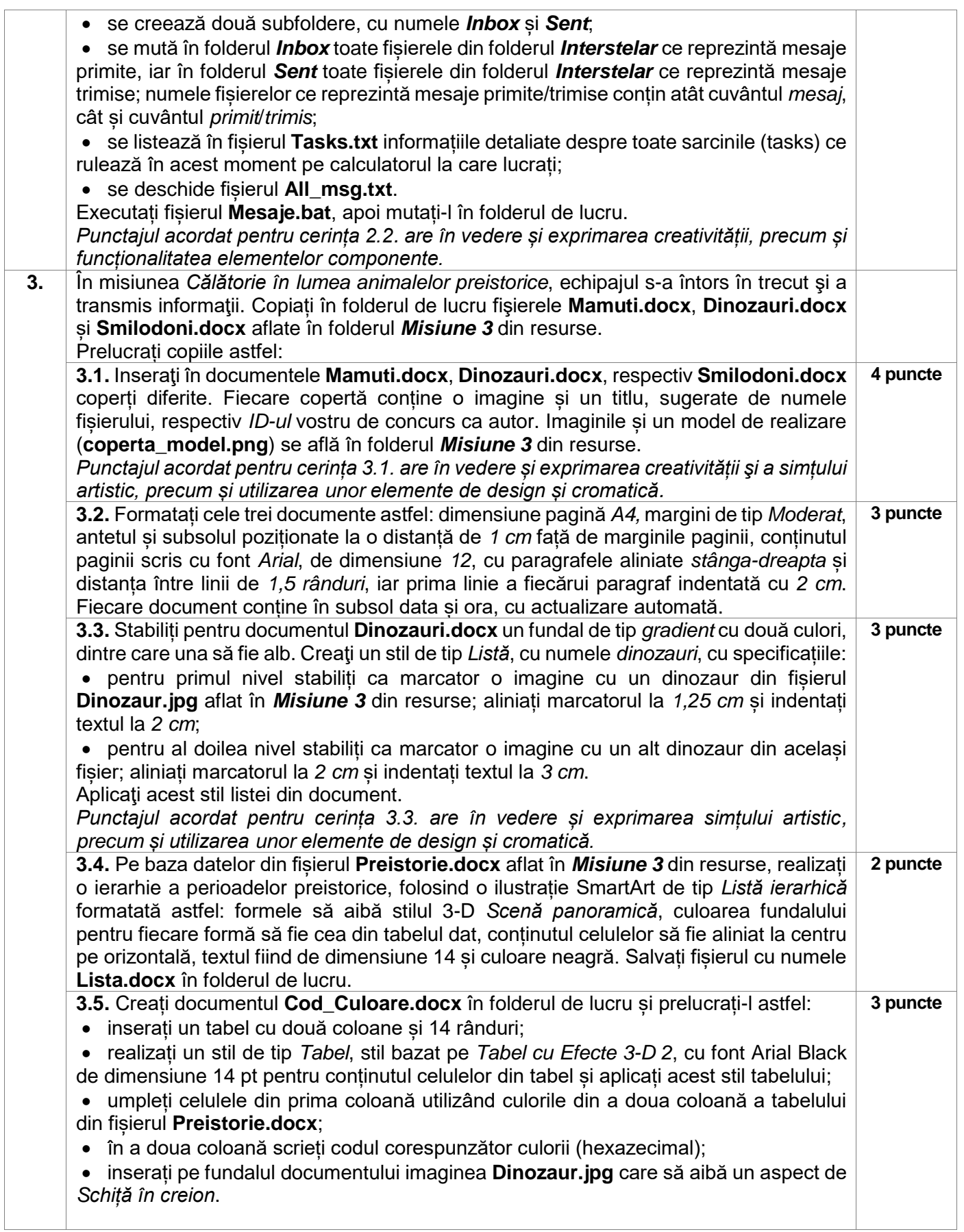

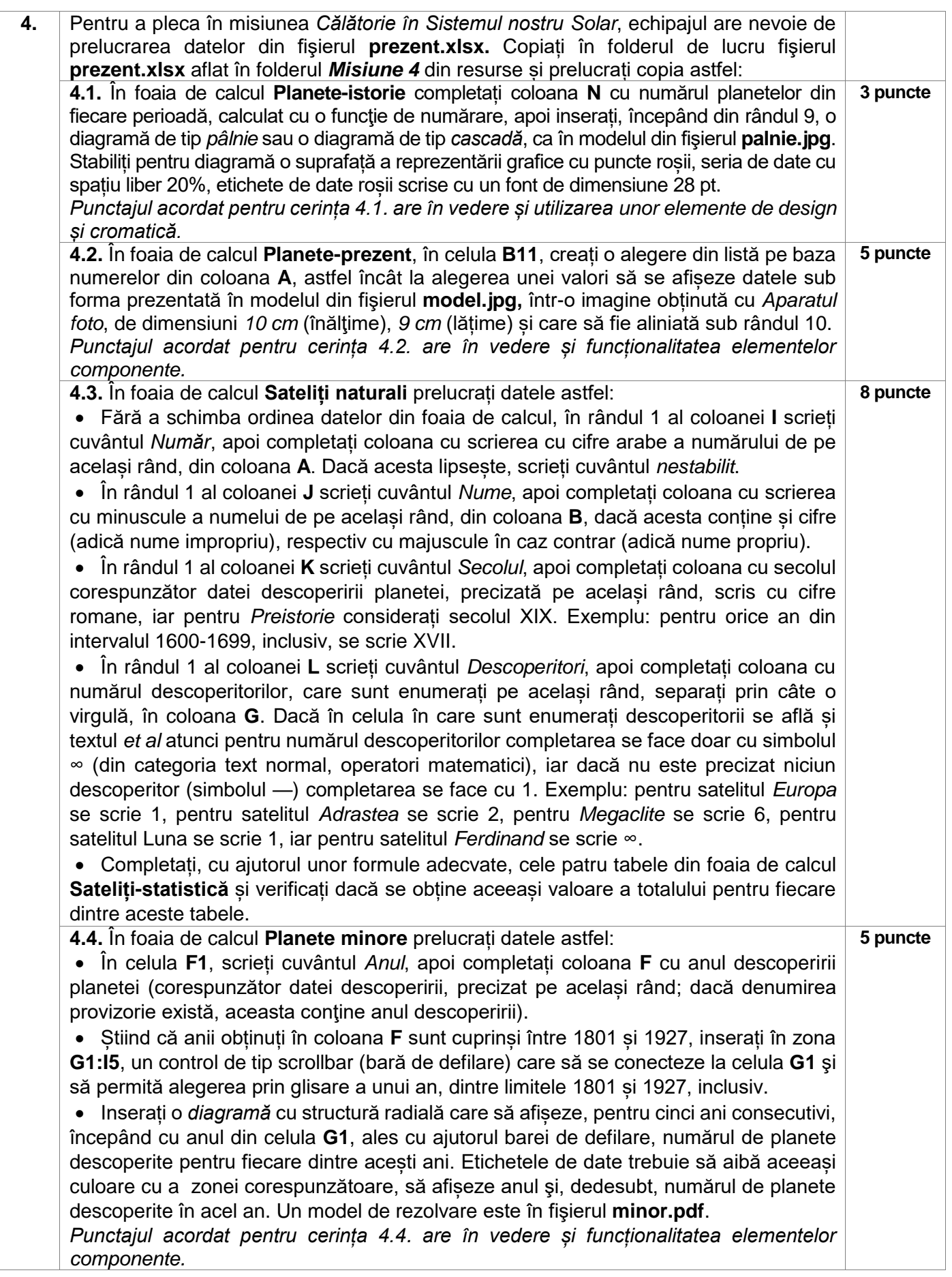

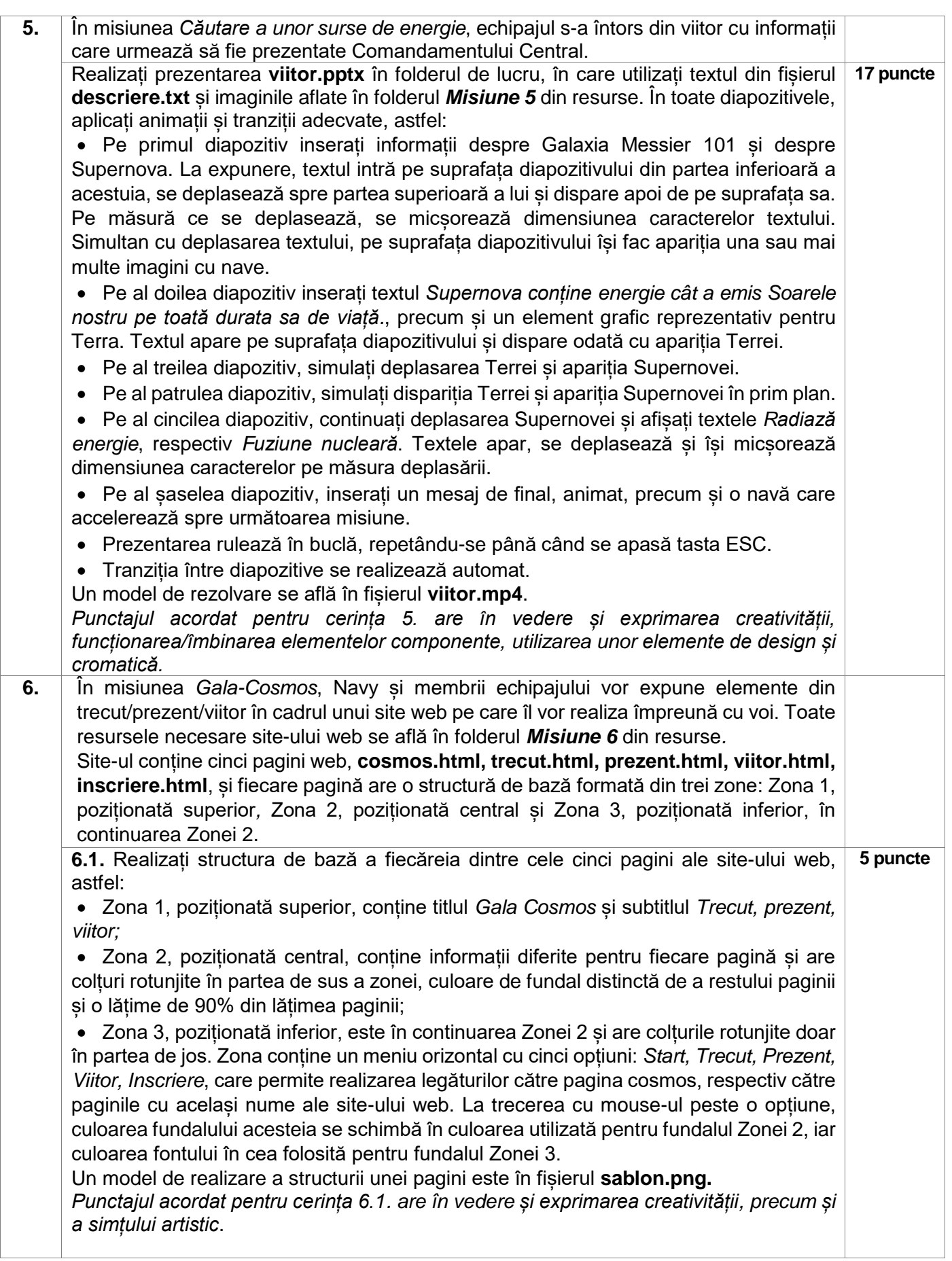

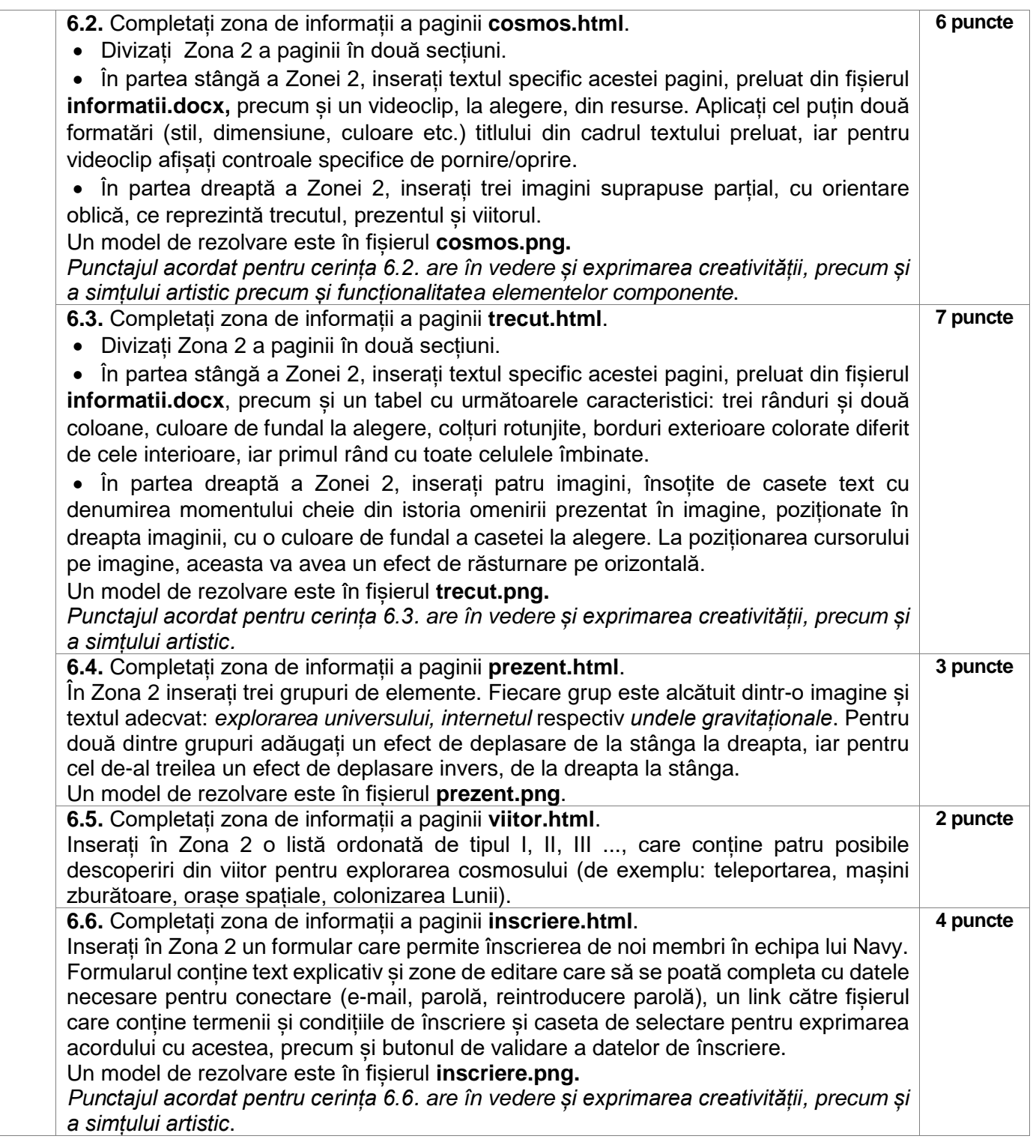